# **Collaborare on line per la progettazione educativa. Un ambiente web di scrittura collaborativa come laboratorio nella formazione universitaria**

*Giuseppe Pillera*

# *Introduzione*

Il laboratorio di progettazione pedagogica è un'iniziativa sussidiaria all'insegnamento "Modelli di progettazione pedagogica e politiche educative", tenuto dalla Prof.ssa Maria Tomarchio, ordinario di pedagogia generale e sociale, presso l'ex-Facoltà di Scienze della Formazione dell'Università degli studi di Catania negli anni accademici dal 2009/10 al 2014/151 . L'insegnamento fa parte del curricolo del primo anno del Corso di laurea specialistica in Scienze pedagogiche e progettazione educativa, con un peso di 10 c.f.u. (Crediti Formativi Universitari), ed ha lo scopo di:

- illustrare i fondamenti teorici della progettazione pedagogica;
- far acquisire conoscenze inerenti le specificità della progettazione in contesti educativi e formativi;
- • far acquisire metodi e strumenti funzionali alla progettazione di itinerari formativi e di interventi di rete, con particolare riguardo al rapporto tra scuola ed extra-scuola e al coordinamento territoriale dei servizi;
- far acquisire conoscenze relativamente alla storia dei servizi educativi, alle prassi e alle normative che ne accompagnano l'evoluzione.

In tale orizzonte di finalità, e specialmente in relazione al terzo obiettivo, appare evidente il contributo di un laboratorio, un percorso didattico basato sul fare, formulato come esperienza guidata e complementare rispetto alla tematica in oggetto. Si sottolinea l'intuizione di concepire l'insegnamento del curriculum disciplinare in maniera integrata con il laboratorio sin dall'attivazione del corso, scommettendo, inoltre, su modalità di interazione innovative, quale il *cooperative working* in ambiente telematico.

Oltre che per il semplice fatto di testare le proprie competenze informatiche di base, confrontandosi con interfacce web complesse ed altre rispetto ai principali social network (peraltro sempre più utilizzate per la presentazione di modulistica per richieste di finanziamento pubblico e privato), l'utilità di

 $1$  La sperimentazione, tuttora in corso e di cui si stanno elaborando i dati relativi alle due ultime tre edizioni, è stata avviata parallelamente al mio dottorato di ricerca in "Fondamenti e metodi dei processi formativi" (XXIV ciclo), di cui la Prof.ssa Tomarchio è stata coordinatrice e mia tutor di ricerca.Il presente articolo riguarda i primi tre anni di sperimentazione.

ambienti virtuali per attività di collaborazione può essere riscontrata a più livelli di analisi dei contesti educativo/formativi ed interessare diversi soggetti coinvolti nel processo (studenti, docenti, tutors):

- nella dilatazione del tempo a disposizione dell'attività di collaborazione, che può essere liberamente scelto dal partecipante al gruppo di lavoro (così come libera è la scelta di ogni gruppo di lavoro di incontrarsi e lavorare fisicamente insieme e/o attraverso la piattaforma web), il quale ha la possibilità di scambiare informazioni, commenti, suggerimenti e riferimenti con gli altri componenti del gruppo in qualsiasi momento e adesso, con la diffusione degli smartphone, quasi ovunque; stesso discorso vale per le attività di tutoraggio, supervisione e per l'amministrazione tecnica della piattaforma;
- • nella dilatazione dello spazio, e cioè la possibilità di fissare fasi, progressi, evoluzione, del lavoro di gruppo, conservandone memoria, elemento utile anche ai fini della valutazione. Allo stesso tempo si costruisce così un archivio liberamente fruibile da tutti i partecipanti al laboratorio nelle sue varie edizioni.

# *Metodologia e strumenti*

La cornice metodologica che fa da sfondo all'intero progetto, di cui questo testo è una prima ricognizione, è quella della DBR (Design Based Research). Nella versione proposta da Simon, la DBR implica che si giunga alla progettazione e sperimentazione di un artefatto, sia esso di natura tecnologica od organizzativa (ad esempio la metodologia di organizzazione di una classe, di una scuola, di un ente, oppure determinati strumenti e spazi didattici per l'istruzione e la formazione, compresi gli ambienti virtuali)<sup>2</sup>. A questo proposito Dede mette in luce come le DBR esitino spesso in ambienti di apprendimento significativi solo attraverso aggiustamenti ciclici<sup>3</sup>. La ricerca deve basarsi sul funzionamento del progetto in contesti autentici, focalizzando l'attenzione sulla situazione nella sua complessità, frutto dell'interazione tra tutti gli attori in gioco e tra essi e gli strumenti e gli spazi offerti. Documentando e valorizzando successi e fallimenti entro cicli di progettazione, attuazione, analisi e riprogettazione diversi e concatenati, la DBR punta ad una comprensione delle problematiche d'apprendimento interessate dal contesto in oggetto, finalizzata allo sviluppo di teorie dell'apprendimento e dell'insegnamento contestualizzate, cioè riferite alla specificità delle situazioni formative. In sintesi, le proposte e le sperimentazioni della DBR – orientate alla promozione, in ambito educativo, di una cultura progettuale ed al miglioramento della capacità di innovazione attraverso il trasferimento e l'adattamento di buone pratiche – sono fondate

<sup>2</sup> H. A. Simon, *The sciences of the artificial*, Cambridge, MIT Press, 1969

<sup>&</sup>lt;sup>3</sup> C. Dede, *Why design-based research is both important and difficult*, "Educational Technology", 2005, n. 1, pp. 5-8.

sulla consapevolezza dell'importanza della pratica educativa considerata globalmente e unitariamente, sia come contesto su cui progettare accuratamente gli interventi sia come banco di verifica degli interventi progettati.

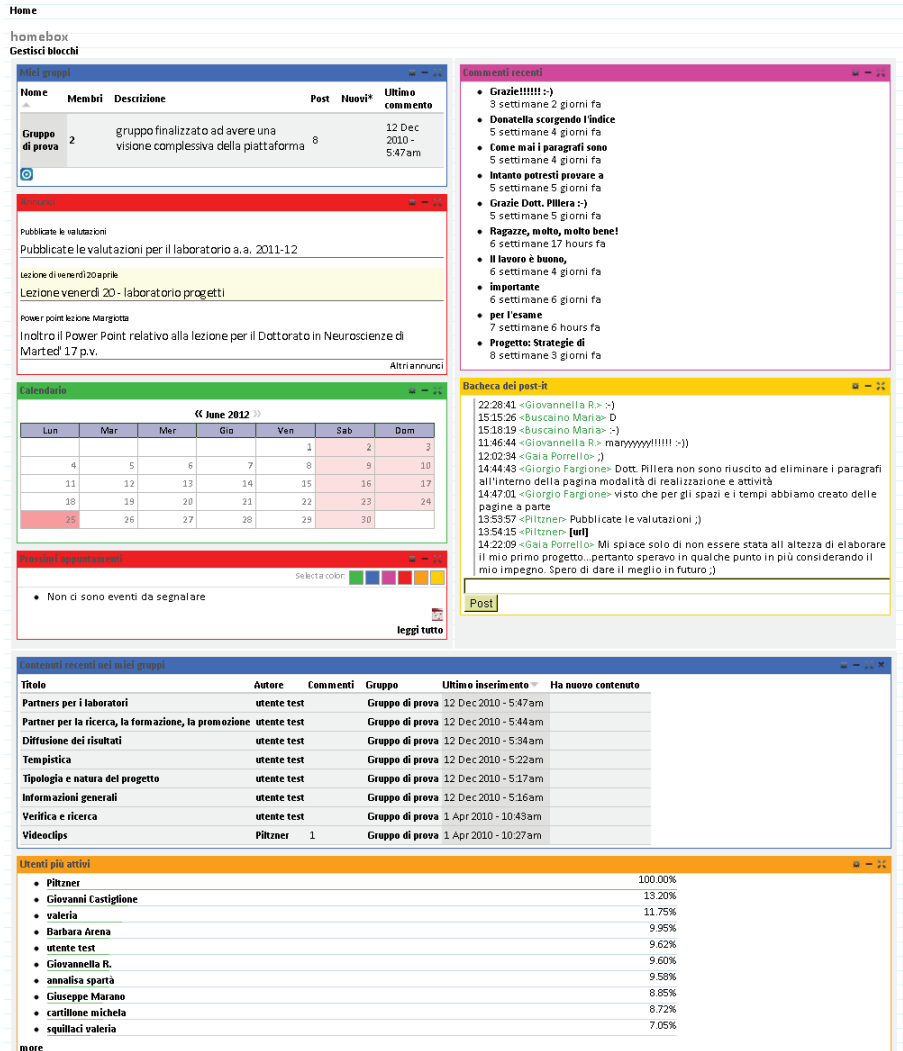

Fig. 1. Homebox, interfaccia personalizzabile per una visione d'insieme delle attività in piattaforma.

La modalità operativa prescelta è stata quella "blending": un mix cioè di lavoro in compresenza ed in rete. Nel primo caso, all'interno di un'aula universitaria, per circa 14 ore ogni anno, solitamente così suddivise:

• 4 ore per un seminario di approfondimento, tenuto solitamente nelle

fasi iniziali del corso, basato sul Leone-Prezza<sup>4</sup>, uno dei manuali del programma d'esame (4 incontri di un'ora ciascuno);

- • 2 ore per introduzione tecnica alla piattaforma e organizzazione gruppi (1 incontro di 2 ore);
- • 4 ore per incontri di orientamento e verifica per la durata di un'ora ciascuno e diluiti durante tutta la durata del laboratorio;
- 4 ore per le presentazioni finali dei progetti da parte degli allievi e la discussione di gruppo su ogni progetto (2 incontri di 2 ore ciascuno).

Ulteriori momenti di tutoring in presenza, ma rivolti ai singoli gruppi, sono stati garantiti durante gli orari di ricevimento del docente titolare dell'insegnamento. Tutto il resto del lavoro si svolge su una piattaforma appositamente assemblata mediante il CMS (Content Management System) gratuito e open source Drupal 6.x<sup>5</sup>.

Tra le tante soluzioni presenti sul mercato, le ragioni che ci hanno portato ad optare per Drupal non sono soltanto economiche (totale gratuità del core e di centinaia di estensioni) o strumentali (la licenza GNU/GPL garantisce la possibilità di riprogrammare il codice sorgente del *core*, modificare moduli aggiuntivi già esistenti e/o sviluppare nuovi moduli *ad hoc*), ma riguardano anche caratteristiche tecniche cruciali, come un grande livello di dettaglio nella gestione degli utenti e delle forme e tipologie dei contenuti, totale modularità ed estendibilità, scalabilità, compatibilità con i principali standard (XHTML, CSS), le principali piattaforme server, e i software di terze parti (ad es. Moodle, Facebook, Twitter). Per un documentato confronto fra i tre principali CMS gratuiti e open source rimando al dettagliato approfondimento curato da Dan Knauss sul sito www.newlocalmedia.com<sup>6</sup>, qui basti sottolineare, infine, che *Drupal* è contraddistinto da un approccio *social-oriented***:** nasce e si sviluppa essenzialmente come piattaforma di multi-blogging, quindi di video-scrittura, con la vision di un web comunitario e collaborativo, tanto nella gestione della community quanto nell'impronta data già a partire dal core, che integra strumenti come blog, forum, wiki, senza contare le decine e decine di moduli aggiuntivi dedicati al group-working e alla comunicazione tra gli utenti.

Per visionare la piattaforma dall'interno (saggiando alcune delle funzioni disponibili) collegarsi all'indirizzo www.mariatomarchio.it/progped/?q=user ed utilizzare come nome utente "visitatore" e come password "labprogped".

<sup>6</sup> Electronic Publication: Knauss D., *A Comparison of Capabilities and Features on Drupal, Joomla! and Wordpress*, 2008, www.newlocalmedia.com.

<sup>4</sup> L. Leone e M. Prezza, *Costruire e valutare progetti nel sociale*, Milano, Franco Angeli, 2003. <sup>5</sup> Attualmente l'ultima versione con sviluppo stabile è Drupal 7.x, ma l'*aula virtuale* è nata e gira sulla versione 6.x, giacché quando è iniziata la creazione dell'ambiente (2009) la versione 7.x non era stabile e tutt'oggi alcuni dei moduli utilizzati per il progetto non sono ancora disponibili o stabili per il *core* 7.x. La lista dei moduli aggiuntivi per *Drupal* attivati sulla piattaforma è disponibile all'indirizzo web: www.mariatomarchio.it/progped/?q=modules/ used.

#### collaborare on-line per la progettazione educativa

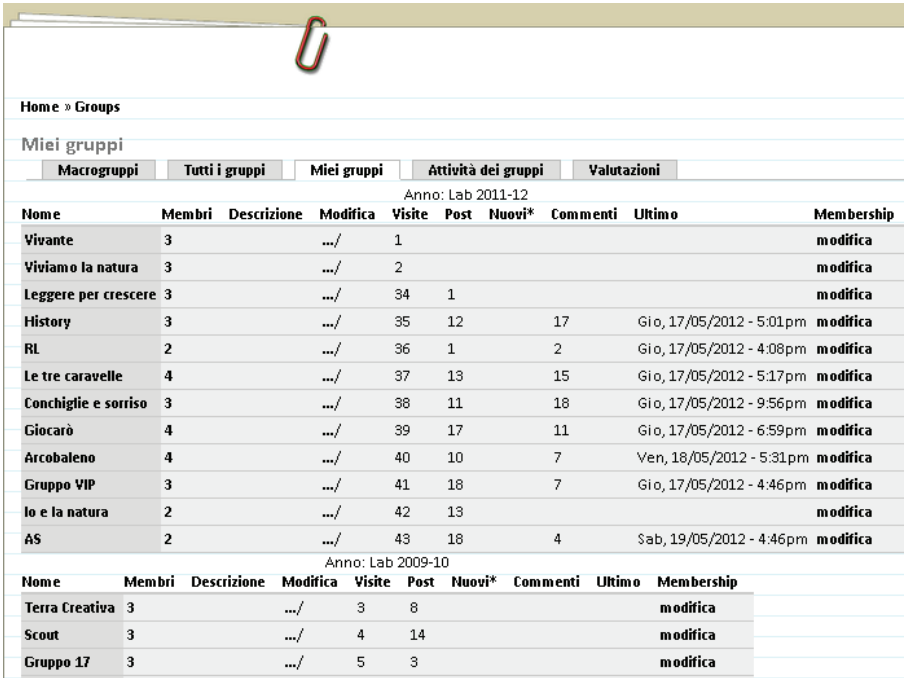

Fig. 2 La tabella "Miei Gruppi" nella sezione "Gruppi"

La grande comunità di utilizzatori, se da una parte ingolfa il supporto *on demand* (che del resto è fornito dagli sviluppatori su base gratuita), dall'altra permette di usufruire di un'enorme mole di informazioni tra cui molto spesso si rintraccia la soluzione al proprio problema. Inoltre, grazie all'interazione continua tra utenti e programmatori, il software è continuamente aggiornato e molto affidabile dal punto di vista della sicurezza informatica.

### *Ambiente*

La piattaforma assemblata, d'ora in avanti *aula virtuale*, è uno strumento a supporto della collaborazione di gruppi di lavoro attorno alla costruzione di progetti in campo educativo, formativo, socio-culturale, socio-assistenziale e socio-sanitario. Nel laboratorio di progettazione pedagogica alcuni lavori sono legati a problematiche specificatamente pedagogiche (DSA, programmazione didattica extracurriculare....) molti altri a problematiche sociali ad ampio raggio. La specificità dell'esperienza, naturalmente, consiste soprattutto nell'accordo su obiettivi, metodologie, strumenti, azioni ipotizzate, queste ultime essenzialmente di carattere pedagogico.

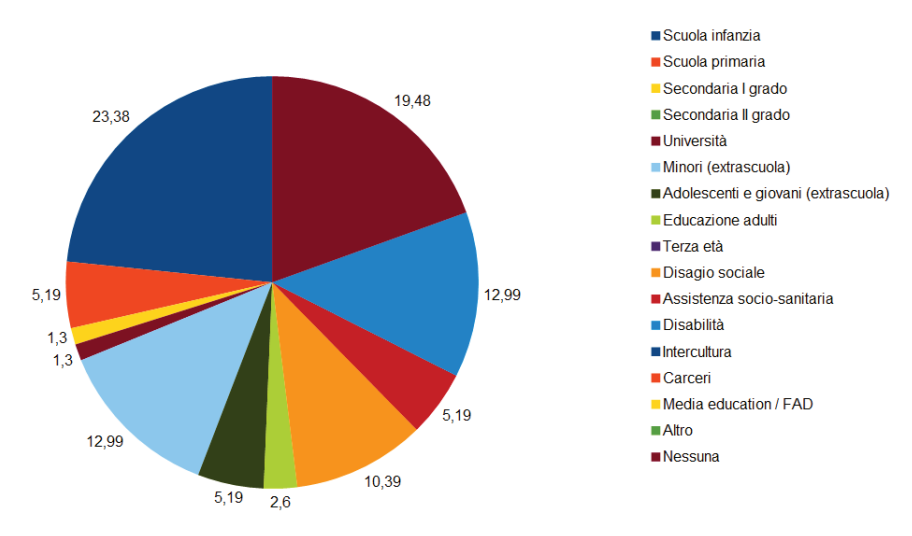

Fig. 3. Esperienza principale già effettuata dagli studenti (tot.: 77 studenti, a.a. 2010-11 e 2011-12).

Lungo l'ideale continuum tra cooperazione e collaborazione ipotizzato da Strijbos e Martens<sup>7</sup> nel loro modello tridimensionale (abilità aperte / chiuse, livello di pre-strutturazione alto / basso, compiti strutturati / destrutturati), la nostra *aula virtuale* si colloca sul lato della collaborazione: abilità aperte (non c'è presenza di nozioni chiuse ma di competenze flessibili e pragmatiche, inoltre con negoziazione e scelta delle abilità da acquisire); compiti poco strutturati (per sua natura l'attività di progettazione socio-pedagogica è estremamente contestuale ed adattiva, per cui le soluzioni possibili, anche ad uno stesso problema sono illimitate); livello di pre-strutturazione basso (in pratica sono pre-strutturati soltanto i tempi di consegna, ma si evidenzia qui l'opportunità, a partire dai prossimi anni, di fornire ad ogni gruppo una griglia, uno scheletro con le varie sezioni obbligatorie del progetto stesso, per favorire sistematicità nell'approccio progettuale e garantire omogeneità all'archivio dei progetti).

I gruppi e i temi sono liberamente scelti dai partecipanti, sebbene ogni anno una rosa di tracce tematiche e di possibili bandi su cui lavorare venga suggerita preliminarmente, anche in considerazione dei lavori già svolti negli anni precedenti. Unica limitazione è l'imposizione di un tetto massimo di 4 componenti per ogni gruppo.

La piattaforma è stata così disegnata partendo dalla progettazione di spazi per la scrittura collaborativa, organizzati in *libri progetto* (proj-books), uno per ciascun gruppo. I gruppi, invisibili gli uni agli altri fino alla conclusione della fase di valutazione, poi condivisi con tutta la community, sono dotati di:

<sup>7</sup> J. W. Strijbos, R. L. Martens, *Group-based learning: Dynamic interaction in groups*, in P. Dillenbourg, A. Eurelings & K. Hakkarainen (a cura di), *European perspectives on computersupported collaborative learning*, Maastricht, University of Maastricht, 2001, pp. 569-576.

- una homepage di progetto, attivabile solo dai moderatori e modificabile solo in parte dai componenti del gruppo - contiene il nome del gruppo, tags descrittivi della tematica (collegati ad una tagcloud presente nella barra laterale), eventuale copertina e/o altri files allegati, il giudizio analitico e sintetico sul progetto, oltre ai link alle schede di gestione delle iscrizioni al gruppo ed a quella di gestione (drag and drop) dell'indice del progetto;
- pagine progetto (possono essere create e modificate da tutti i membri del gruppo), dotate di spazio per commenti, che possono essere postati dai moderatori e da tutti i membri del gruppo (dopo la valutazione dei progetti sono fruibili e commentabili anche dai membri degli altri gruppi), revisioni di ogni pagina progetto, che tengono traccia, salvataggio dopo salvataggio, delle modifiche di ciascun utente ad ogni pagina. Le pagine sono dotate di un'interfaccia grafica di back-end simile a quella di un tradizionale e semplice programma di videoscrittura;
- indice del progetto, con voci di sotto-menù espandibili attraverso JQuery, disponibile come un blocco nella colonna destra della pagina;
- menù di controllo del gruppo (colonna a destra in alto), che appare ai membri del gruppo visitando qualsiasi pagina del gruppo stesso (home o meno) e contiene il link per creare una nuova pagina del progetto e altri link di informazione e gestione del gruppo.

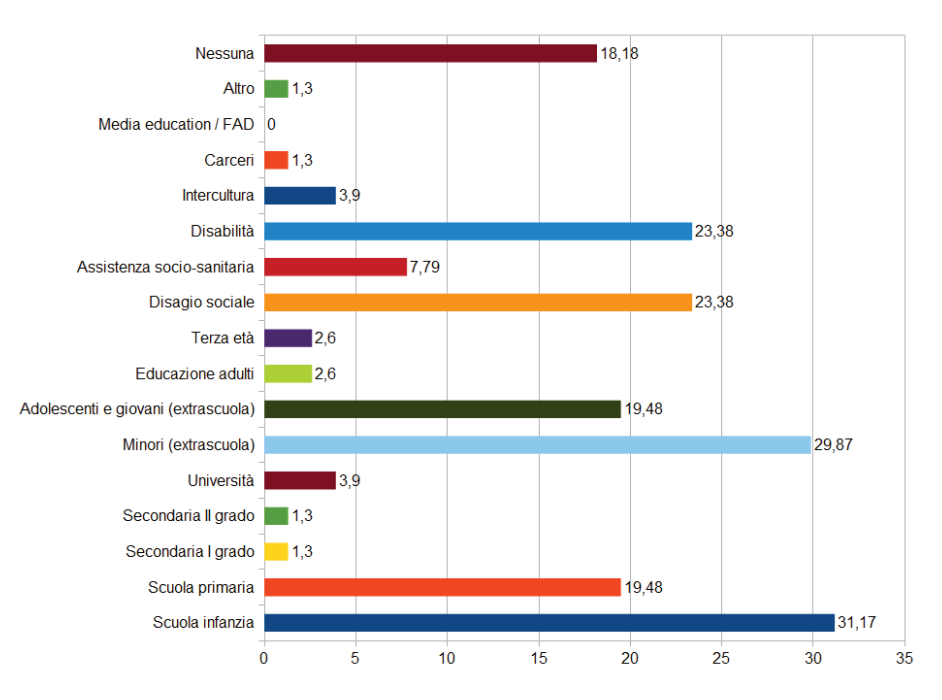

Fig. 4. Esperienze (principali e secondarie) già effettuate dagli studenti. La somma dei valori è superiore al 100% perché ciascuno poteva indicare un'esperienza principale e fino due esperienze secondarie (tot.: 77 studenti, a.a. 2010-11 e 2011-12).

Come sottolinea bene Dillenbourg<sup>8</sup>, "il lavoro cooperativo viene attuato con la divisione delle attività tra i partecipanti, in maniera che ciascuno è responsabile separatamente di una porzione del problema […], nella collaborazione la negoziazione prende posto simultaneamente, sviluppando significati condivisi e co-costruendo soluzioni ai problemi". Pur nella libertà preservata ai partecipanti di scegliere come organizzare ed eventualmente suddividere tra di essi il lavoro di progettazione, è il tipo di lavoro stesso che suggerisce un approccio collaborativo più che cooperativo. Infatti, quand'anche è possibile spartire la scrittura delle varie sezioni del progetto, è indispensabile concepirlo e poi amalgamarlo collettivamente, modificandolo e limandolo a più mani per renderlo coerente e coeso. D'altro canto sia l'organizzazione per piccoli gruppi, sia la struttura essenzialmente di tipo wiki data alla piattaforma invitano proprio a questo tipo di approccio. La negoziazione avviene principalmente seguendo le linee strategiche della *mutual refinement* (ogni attore successivamente perfeziona il contributo dell'altro, grazie alle revisioni), dello *stand pat* (un soggetto elabora una proposta ricevendo dagli altri note di approfondimento, chiarimenti, feedback positivi o negativi attraverso i commenti); si riscontra molto meno l'*argumentation* (riconoscimento reciproco e risoluzione di conflitti/divergenze), che prevalentemente avviene in presenza.

La piattaforma è stata dotata di alcune pagine di supporto raggruppate nel menù laterale "Risorse", comprendente: informazioni generali, FAQ, calendario, annunci, programma didattico, downloads utili, links utili.

Il menù principale, invece, contiene i link alle seguenti pagine.

- Homebox: un pannello di controllo che raggruppa le principali funzionalità dell'ambiente in un'unica pagina, semplice e personalizzabile, sia nella disposizione dei vari blocchi sulla pagina stessa (drag and drop), sia nella loro colorazione (fig. 1).
- • Gruppi: una serie di pagine dinamiche costituite da schede (accessibili solo agli amministratori, ai tutor e agli studenti che hanno concluso il percorso laboratoriale e sono stati valutati) che offrono informazioni sintetiche sui vari gruppi di lavoro e l'accesso agli stessi (fig. 2).
- • Partecipanti: una pagina dinamica dotata di funzioni di ricerca (per nome utente e per ruolo) e organizzata in piccole schede che riportano le principali informazioni sull'utente – nome e cognome, nickname, foto di profilo, gruppo di lavoro, ruolo (studente o ex-studente) – oltre al link diretto per inviare un messaggio.
- • Profilo: il profilo di ogni utente rappresenta il punto di accesso all'area riservata della piattaforma, raccogliendo tutte le sue informazioni (scheda "Visualizza") e consentendone la modifica (scheda "Modifica"). Il profilo è dotato inoltre di una terza scheda ("Track"), che

<sup>8</sup> Dillenbourg P., Baker M., Blaye A. e O'Malley C., *The evolution of research on collaborative learning*, in Reinmann P. e Spada H. (a cura di), *Learnings in humans and machines: Towards an interdisciplinary learning science*, Oxford, Pergamon, 1996, pp. 189-205.

contiene un registro pubblico dei contenuti inseriti e uno privato dei contenuti visitati dall'utente, oltre a presentare, sulla barra laterale, un elenco dei visitatori recenti. Dopo il login l'utente viene re-indirizzato, dunque, a questa pagina personale, da cui può rapidamente accedere al proprio/ai propri gruppo/i di lavoro. Una parte del profilo è pubblica, costituendo così un supporto, una cornice entro cui ricostruire e manifestare la propria identità (nickname, nome, cognome, data di nascita, immagine-avatar, proprio sito web, intervista su cv studiorum, esperienze, interessi di progettazione e abilità informatiche, indice di attività recente), condividerla con gli altri partecipanti, essere contattato via messaggio con un click e così raggiunto rapidamente da una notifica sulla casella e-mail.

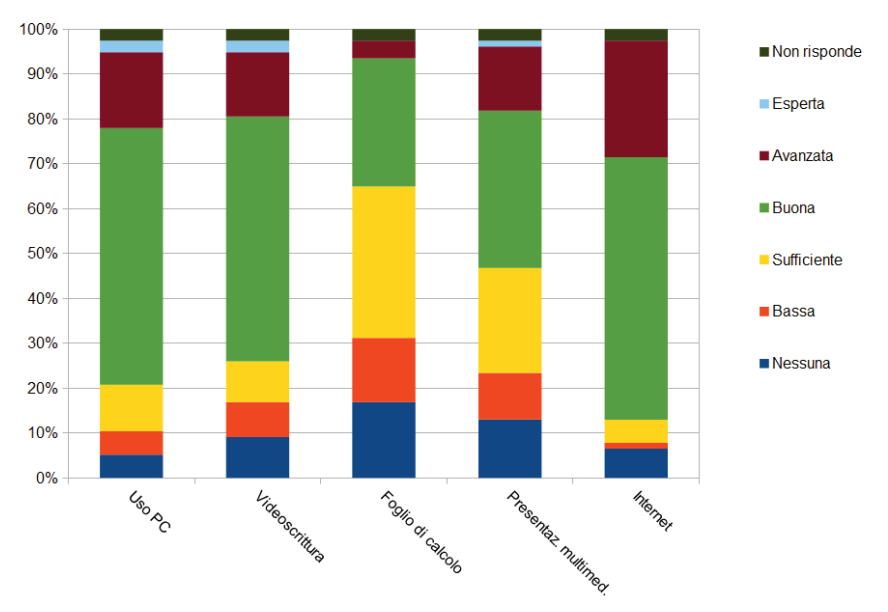

Link per il logout.

Fig. 5. Autovalutazione delle competenze informatiche (tot.: 77 studenti, a.a. 2010-11 e 2011-12).

# *Partecipanti e attività*

Gli studenti (anche frequentanti il corso in anni accademici diversi) possono comunicare tra di loro attraverso alcuni strumenti raggruppati nel menù laterale "Comunica", comprendente i seguenti links:

- Posta (sistema di messaggistica personale interna alla piattaforma, con notifiche push direttamente sulla mail segnalata nell'account dell'utente);
- Bacheca dei post-it (sorta di chat pubblica);

- • Chat (attualmente comprendente tre stanze, una per ogni anno di corso, in prospettiva occorrerà rimodulare la chat aggiungendo stanze riservate ai vari gruppo di lavoro);
- • Mailing list (eliminata da quando è stata inserita la possibilità di utilizzare il sistema di messaggistica interno anche per l'invio di messaggi di massa da parte di docenti, tutors, amministratori).

All'interno del profilo, direttamente all'atto di iscrizione in piattaforma, è obbligatoria la compilazione di un breve questionario, creato a partire dal 2° anno di laboratorio e comprendente items relativi a tre aree: esperienze già effettuate (lavoro, tirocinio, volontariato...), interessi di progettazione, abilità informatiche dei partecipanti. La rilevazione ha coinvolto in totale 77 studenti (44 nell'a.a. 2010-11 e 33 nell'a.a. 2011-12) e i dati raccolti servono prioritariamente – anche attraverso una pagina di amministrazione con funzioni di ricerca appositamente costruita - per suggerire e facilitare una composizione omogenea dei gruppi, la cui formazione resta comunque libera. Tra i dati rilevati segnaliamo che quattro studenti su cinque hanno già avuto un'esperienza in ambito socio-psico-pedagogico, dove i settori più frequentati sono: la scuola dell'infanzia (23,38%), l'extrascuola per minori e la disabilità (12,99%), il disagio sociale (10,39%). L'extrascuola per adolescenti e giovani, la scuola primaria e, un po' meno, l'assistenza sanitaria sono settori abbastanza frequentati ma in via reputata secondaria dal rispondente (figg. 3 e 4).

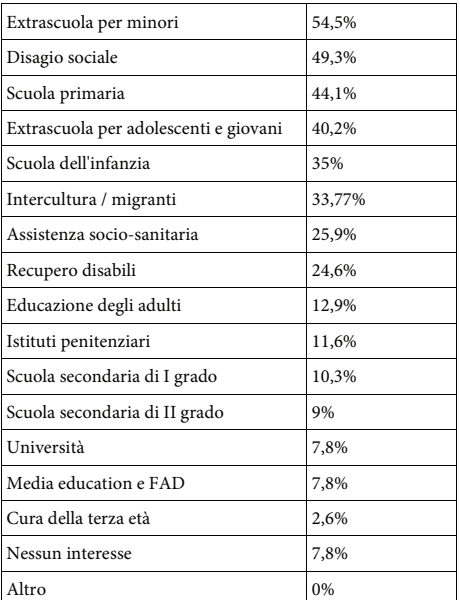

Tabella 1: Interessi di progettazione. La somma dei valori è superiore al Tabella 1: Interessi di progettazione. La somma dei valori è superiore al 100% perché ciascuno poteva indicare più di un ambito di interesse (tot.: 77 studen- $\overline{t}$ i, a.a. 2010-11 e 2011-12).

 Per quanto riguarda gli interessi di progettazione (tab. 1) si può osservare come extrascuola per minori e, un po' meno, per adolescenti e giovani, siano ambiti confermati tra quelli di maggiore interesse dichiarato e frequentazione durante il laboratorio (14 progetti sviluppati), insieme a disagio sociale (8 progetti), scuola primaria (che appare agli studenti più interessante di quanto sia poi frequentata in sede di progettazione) e scuola dell'infanzia (che perde interesse a fronte di una maggiore frequentazione). In una posizione intermedia rispetto alla scala di interessi di progettazione troviamo il settore della disabilità (con percentuali di risposta del tutto simili a quelle delle frequentazioni), quello dell'assistenza socio-sanitaria e dell'intercultura-migranti (entrambi in crescita). Da notare il basso interesse suscitato dalla cura della terza età, un settore così rapidamente in espansione (a causa dei trend opposti di aumento della vita media e decremento delle nascite) e così poco apprezzato dagli studenti, sia in sede di dichiarazione di interesse, sia in fase laboratoriale vera e propria (solo 2 progetti affrontano questa tematica attualissima).

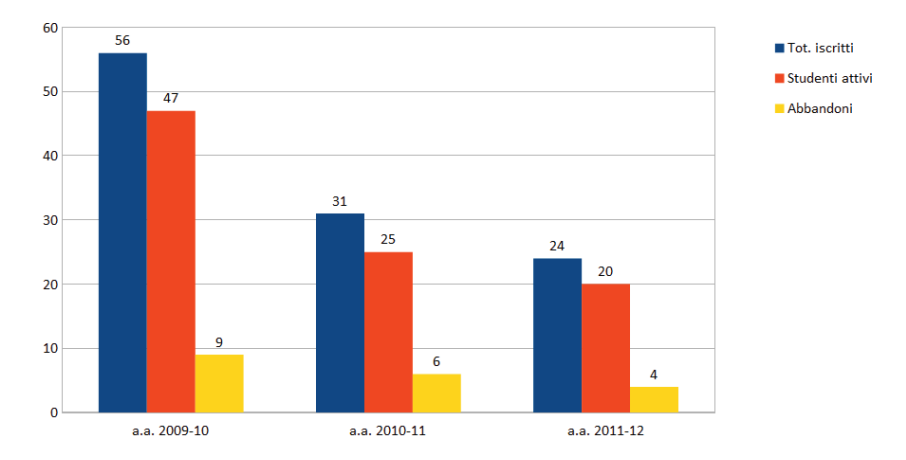

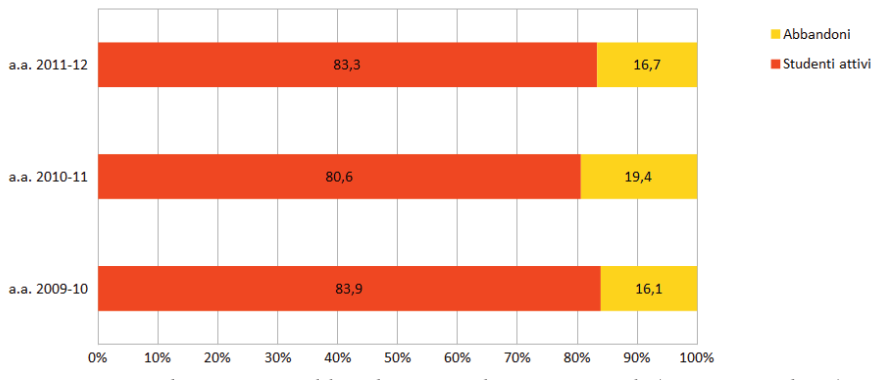

Figura 6: Studenti iscritti, attivi e abbandoni, in valori assoluti (tot.: 111 studenti).

Figura 7: Studenti attivi e abbandoni, in valori percentuali (tot.: 111 studenti).

Rispetto alla terza area del breve questionario, utile principalmente per cercare di distribuire gli studenti più competenti nei vari gruppi, rileviamo che il 77,9% del campione dichiara di non avere certificazione ECDL, il 19,5% di possederla a livello base e il 2,6% non risponde. Nonostante questo, il livello di competenza dichiarato è mediamente buono, con qualche difficoltà, com'è prevedibile, sull'uso dei fogli di calcolo (fig. 5).

Nei tre anni in cui si è svolta l'esperienza hanno partecipato in totale 111 studenti suddivisi in 51 gruppi (in media 2,4 studenti per ogni gruppo il primo anno, 1,9 il secondo, 2 il terzo)°. Rispetto al totale degli iscritti al laboratorio, 96 studenti (82,8%) hanno effettivamente collaborato e interagito sulla piattaforma, sulla quale hanno preso forma e sono conservati i 40 progetti esito del laboratorio. Come illustrato nelle figg. 6-7, il numero di studenti iscritti si è ridotto nel tempo, dato interpretabile come la risultante di almeno tre fattori: assorbimento / normalizzazione della novità rappresentata dal laboratorio, contrazione del numero di studenti frequentanti le lezioni, possibilità (data a partire dalla metà del primo anno di sperimentazione) di consegnare il progetto in cartaceo. Quest'ultimo fattore evidentemente incide anche sul tasso di abbandono del lavoro in piattaforma, che comunque resta piuttosto basso e anzi, con riferimento ai gruppi, diminuisce costantemente in valore assoluto, sintomo del raggiungimento di un buon livello di usabilità dell'aula virtuale (figg. 8-9). Inoltre le migliori valutazioni medie nel secondo anno di laboratorio potrebbero essere correlate al maggior tasso percentuale di abbandoni riscontrato in quell'edizione (fig. 12)

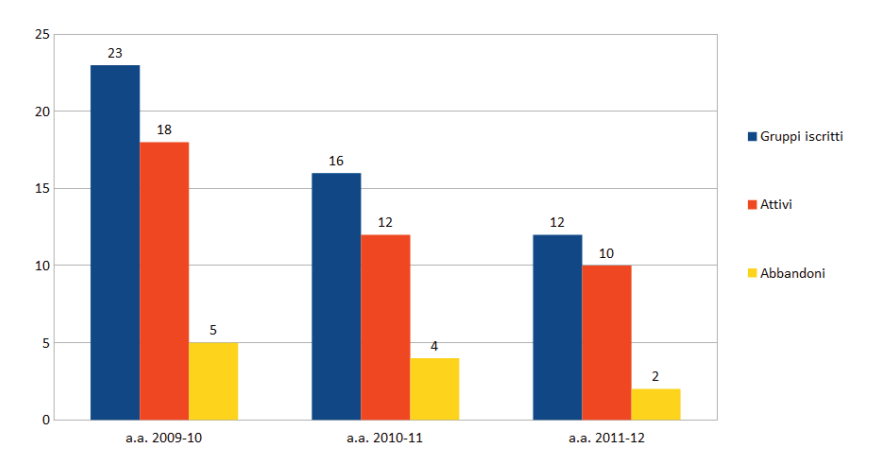

Figura 8: Gruppi iscritti, attivi e abbandoni, in valori assoluti (tot.: 51 gruppi).

<sup>9</sup> Dal totale degli iscritti, così come da ogni altro conseguente conteggio, sono stati espunti gli iscritti in piattaforma che non hanno dato seguito all'iscrizione con la creazione di un gruppo di lavoro o la partecipazione ad uno già esistente. Sempre riguardo la composizione dei gruppi occorre specificare che per le prime tre annualità del laboratorio è stata consentita la partecipazione all'aula virtuale anche a gruppi composti da un solo partecipante.

#### collaborare on-line per la progettazione educativa

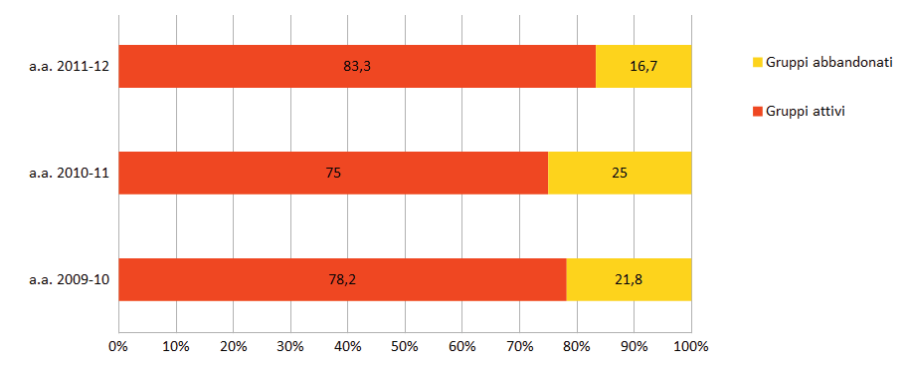

Figura 9: Gruppi attivi e abbandoni, in valori percentuali (tot.: 51 gruppi).

Il numero totale di post (ovvero singole pagine) inseriti nei project-books è stato 376 (143 il primo anno, 140 il secondo, 93 il terzo), con una media di 9,4 pagine ogni progetto e i tre gruppi più attivi di ogni anno nettamente sopra la media, con almeno 13 post. Inoltre il numero di gruppi con oltre 10 post è in crescita nel triennio, mentre quello dei gruppi con un numero di post da 6 a 10 è in diminuzione (fig. 10). L'introduzione dei commenti e delle revisioni, oltre ad agevolare il lavoro dei partecipanti e quello del tutor, consente di apprezzare il contributo individuale al lavoro di gruppo, tenendo memoria delle sue varie fasi di costruzione ed esplicitando – tra l'altro – lo stile di cooperazione del gruppo sui seguenti assi, che definiscono le tre fasi (ricorsive) in cui può essere suddiviso il processo: lavoro individuale su word processor (off-line) / confronto in presenza (off-line) / riversamento in piattaforma VS lavoro individuale direttamente in piattaforma / confronto on-line (commenti e revisioni dei diversi membri) / aggiornamento dei contenuti (fig. 11).

Le tematiche affrontate possono essere raggrupate come indicato di seguito:

- prevenzione, screening, diagnosi e recupero DSA (4 progetti);
- formazione professionale / self-empowerment / inclusione socio-lavorativa di categorie svantaggiate (4 progetti);
- immigrazione / integrazione (5 progetti);
- didattica extracurriculare, con predilezione delle tematiche ambientali e storico-locali (7 progetti);
- animazione / didattica extrascolastica, in particolare ludoteche e asili nido, centri minori, animazione in ospedale ecc. (7 progetti);
- disabilità (3 progetti);
- anziani (2 progetti);
- problematiche psico-sociali: dipendenze, devianza, dispersione, disagio sociale, violenza su minori e donne, ecc. (8 progetti).

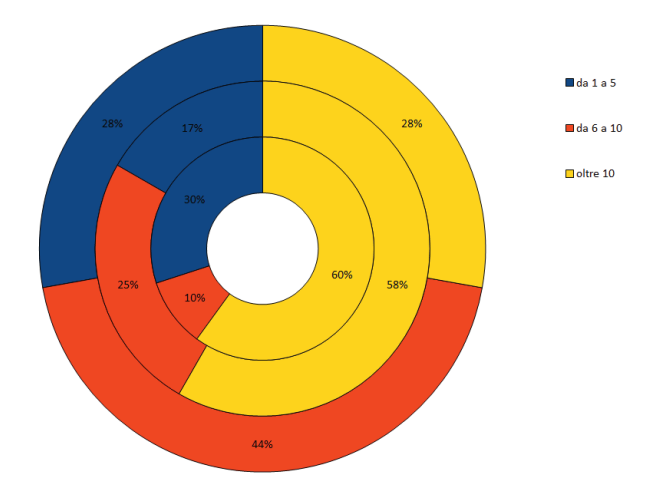

Fig. 10. Distribuzione percentuale dei gruppi per numero di post (cerchio esterno: a.a. 2009/10; cerchio intermedio: a.a. 2010/11; cerchio interno a.a. 2011/12). Tot.: 51 gruppi – 376 post.

# *Valutazione e sviluppi*

Senza poterci addentrare in questa sede nell'animato dibattito docimologico che negli ultimi decenni si è sviluppato anche intorno alla valutazione del processo di apprendimento (e non solo dell'output / prestazione), valorizzando le complesse dinamiche sociali di costruzione della conoscenza e focalizzandosi non solo sul piano del *sapere* ma anche su quello del *saper fare*, in particolare grazie ai contributi della scuola americana dell'*Authentic Assessment* (un approccio tanto più rilevante in un contesto laboratoriale e cooperativo, che ci ripromettiamo di approfondire in una successiva analisi estesa ai dati acquisiti nelle edizioni successive del corso)<sup>10</sup>, accenneremo schematicamente ai criteri di valutazione sviluppati nel corso di questo primo triennio, presentandoli nella loro ultima rielaborazione, con due precisazioni: la prima, appunto, è che anch'essi sono frutto di sviluppo per stadi e, così come descritti, sono stati applicati solo all'ultima edizione del laboratorio qui affrontata (a.a. 2011/2012); la seconda è che non vogliono rappresentare schemi docimologici meccanicistici né euristiche per l'assegnazione di punteggi (come accade nella valutazione dei progetti in sede istituzionale, sebbene alcuni criteri facciano riferimento a questo contesto), riconoscendosi piuttosto in un approccio olistico alla valutazione del prodotto che però tiene conto anche di alcuni fattori di processo. Si fa notare – per inciso– come, in un contesto quale quello descritto, la valutazione possa fornire una valida indicazione per la costituzione di una community, in cui i

<sup>&</sup>lt;sup>10</sup> Wiggins G., *Educative assessment. Designing assessments to inform and improve student performance*, San Francisco, Jossey Bass, 1998.

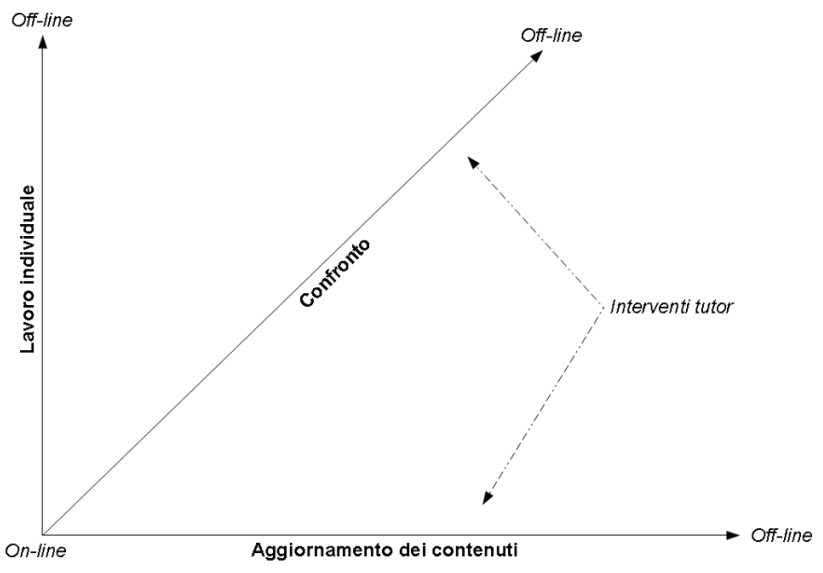

Fig. 10. Tre assi per la descrizione degli stili di interazione.

migliori progetti vengono ulteriormente arricchiti e scambiati tra tutti i partecipanti al laboratorio nei vari anni del corso. I criteri di valutazione, dunque, pensati da un lato come indicazioni puntuali agli allievi rispetto al lavoro di progettazione, dall'altro come supporti ad una valutazione globale dello studente nell'ambito del corso di Modelli, vengono elencati qui di seguito.

- Originalità dell'idea progettuale: valutata anche rispetto alle finalità.<sup>11</sup>
- Coerenza tra finalità/obiettivi e azioni progettate.

<sup>11</sup> Elenchiamo alcuni tra i progetti più interessanti e originali, spesso pensati su realtà territoriali o istituzionali specifiche.

A.a. 2011/12: gruppo *Le tre caravelle*, con un originale e ambizioso progetto sul recupero e l'utilizzo di parchi pubblici in chiave di socializzazione per minori con disabilità; gruppo *Giocarò* con un articolato progetto di laboratorio scolastico extracurriculare di educazione interculturale con il coinvolgimento di insegnanti e genitori; gruppo *Conchiglie e sorriso* con un progetto di self-empowerment rivolto a minori socialmente disagiati prossimi alla maggiore età; gruppo *VIP* con un progetto di sostegno a minori ospedalizzati attraverso tecniche di clownerie.

A.a. 2010/11: gruppo *R* con un progetto di allestimento di una ludoteca presso un istituto penitenziario per agevolare le visite delle famiglie dei detenuti; gruppo *N* con un progetto di orientamento lavorativo per donne prematuramente uscite dal mercato del lavoro; gruppo *H* con un progetto di assistenza, animazione e laboratori per minori ospedalizzati; gruppo *A* con un approfondito progetto su screenening e contrasto ai DSA a partire dalla scuola dell'infanzia.

A.a. 2009/10: gruppo *Terra creativa* con un progetto su educazione alla creatività per mezzo di laboratori manuali basati sull'orticultura; gruppo *13* con un elaborato progetto di centro diurno per anziani; gruppo *Effetto farfalla* con un approfondito progetto di ludoteca.

- • Completezza: articolata in relazione ad approfondimenti "orizzontali" (esaustività delle varie sezioni del progetto) e "verticali" (materiali accessori).
- • Coesione interna del progetto: in particolare relativamente alla coerenza tra finalità, obiettivi operativi, metodologie e azioni.
- Chiarezza e linearità della struttura e dell'esposizione.
- Evidenze del lavoro di gruppo in piattaforma: questo parametro sintetizza una valutazione globale rispetto alla quantità/qualità del lavoro di gruppo, secondo noi riconducibile all'osservazione dei dati sull'interazione del singolo utente con gli altri utenti per mezzo della piattaforma informatica. In particolare vengono osservati: commenti, contenuti inseriti, revisioni effettuate, tempo di permanenza in piattaforma, n° accessi, ranking sintetico su attività utenti. Questi parametri, peraltro, potrebbero essere utilizzati, a livello di valutazione individuale, per determinare una sorta di bonus spendibile dal singolo candidato all'esame orale.

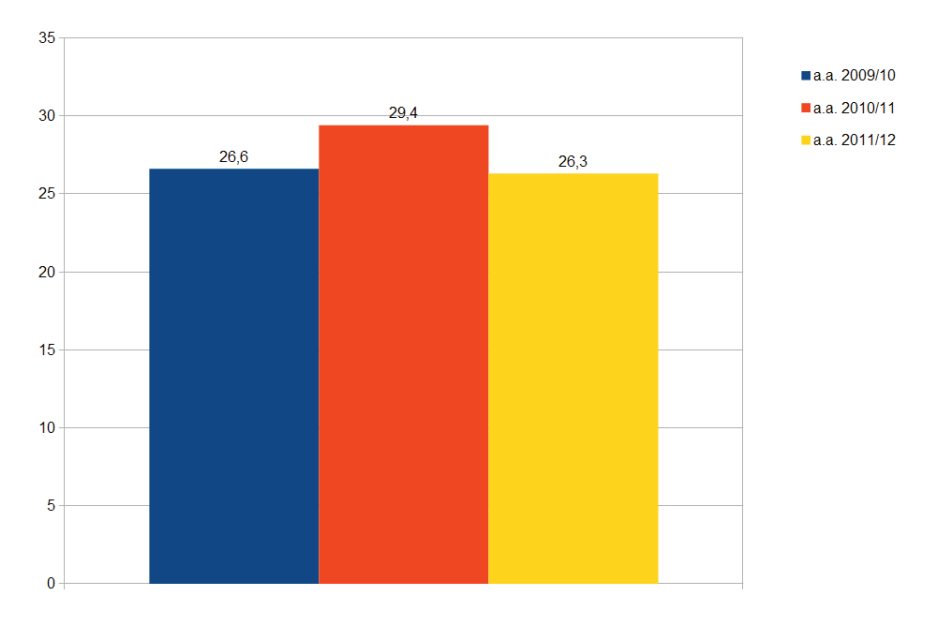

Fig. 12: Medie delle valutazioni nei vari anni del laboratorio (voti in trentesimi).

In conclusione evidenziamo che, nella prospettiva del perfezionamento progressivo del servizio e della creazione di una comunità di co-progettazione e scambio progetti, viene elaborata ed aggiornata ogni anno una roadmap composta da una check list per gli sviluppi tecnici ed una per le proposte organizzative (http:// www.mariatomarchio.it/progped/?q=node/1492). La prima scaturisce essenzialmente dai feed-back continui ricevuti dagli stessi studenti, la seconda dalle esigenze emerse sul versante del tutoring e della gestione organizzativa del laboratorio.